# Redundant Arrays of Inexpensive Disks (RAID)

Module 13

## Background

- We start with very static formatting
  - Superblock/inode/free block map locations are absolute positions on disk
- 1 disk = 1 file system

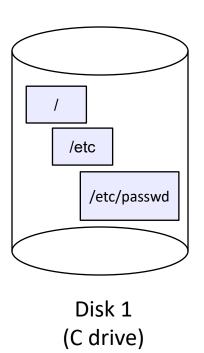

## Background (cont.)

- One file system = one disk was too rigid
  - If file system was corrupted, you lost everything
  - Could have only one file system
    - One blocksize, for instance
  - Backups are often done on a file system, so schedule for most important and least important data would be the same
    - This is a logical backup a backup of the ADT that is the file system
  - Disk backups (copying the disk at the block level) involved the entire disk

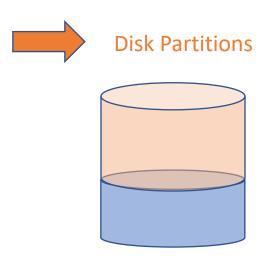

One device, two partitions

#### **Partitions**

#### **GUID Partition Table Scheme**

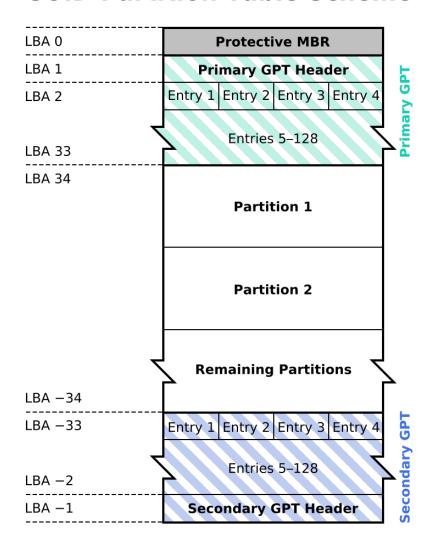

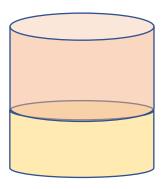

#### **GUID** partition entry format

| Offset    | Length   | Contents                                           |
|-----------|----------|----------------------------------------------------|
| 0 (0x00)  | 16 bytes | Partition type GUID (mixed endian <sup>[6]</sup> ) |
| 16 (0x10) | 16 bytes | Unique partition GUID (mixed endian)               |
| 32 (0x20) | 8 bytes  | First LBA (little endian)                          |
| 40 (0x28) | 8 bytes  | Last LBA (inclusive, usually odd)                  |
| 48 (0x30) | 8 bytes  | Attribute flags (e.g. bit 60 denotes read-only)    |
| 56 (0x38) | 72 bytes | Partition name (36 UTF-16LE code units)            |

## Using Multiple Partitions (Linux)

- There is a single tree of names
  - So there is a single root, "/"
  - (Contrast with Windows, which has a forest: C:\, D:\, ...)
- Use "mount" to extend file system namespace to span multiple devices (or partitions)
  - \$ mount /dev/sda2 /home

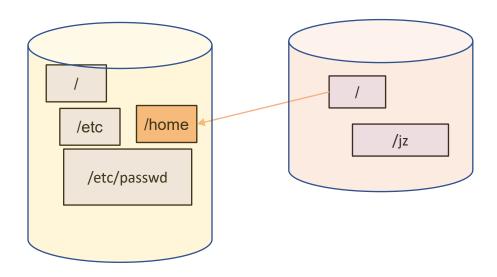

Disks or partitions

## /etc/fstab

#### Configuration file for use during boot

```
# /etc/fstab
# Created by anaconda on Wed Sep 14 17:35:23 2016
# Accessible filesystems, by reference, are maintained under '/dev/disk'
# See man pages fstab(5), findfs(8), mount(8) and/or blkid(8) for more info
UUID=8e3edd2f-eb93-4876-9d76-a929a5ac6fd9 /
                                                                           rw, nodev
                                                                   zfs
                                                                           rw, nosuid, nodev 1 2
UUID=d3b5ced1-a961-40a8-8585-acf3a2676949 /boot
                                                                   ext4
UUID=82f54c67-e64c-444f-8296-4961b20e283e /tmp
                                                                   zfs
                                                                           rw, nosuid, nodev 0 0
UUID=8b1dc520-3a63-4c48-9bd4-871894cf9cdb /var
                                                                           rw, nosuid, nodev 0 0
                                                                   zfs
UUID=2b2fd4ea-0c2e-4e3e-a4c0-8a7ce31e0347 swap
                                                                   swap
                                                                           defaults
                                                                                            0 0
```

## (Finally...) RAID

- Redundant Array of Inexpensive Disks
- "Disks are cheap" means bytes are cheap
- Bytes are cheap means you can afford to waste them if it helps you achieve other goals
- What goals are there, besides capacity?
  - Performance

### Two disks vs. one

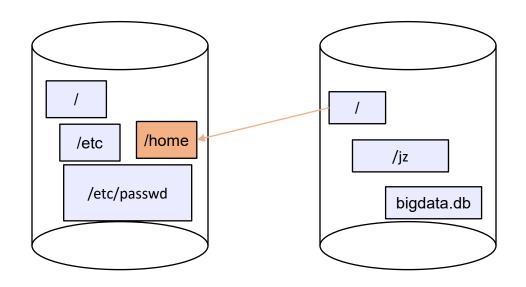

- How is "peak performance" affected?
  - Are read times cut in half? Is write throughput doubled?
- Can we do better?

## Improving "Single Threaded" Performance

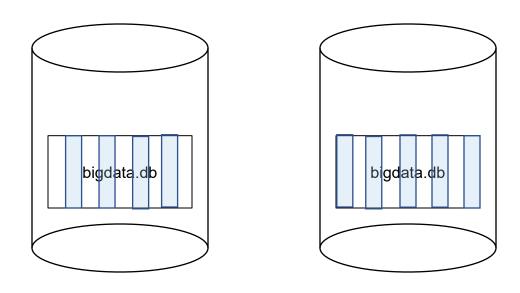

- If we locate data of individual files on multiple devices, we can improve read/write peak performance even for individual files
- This is called striping

#### Raid Basic Idea

- Improve performance by striping individual files across multiple disks
  - we can use parallel I/O to improve access time even when overall I/O demand is bursty/low
  - but...
- More disks → more disk failures
  - 10 disks have about 1/10th the MTBF (mean time between failures) of one disk, and...
  - if files are striped, any single disk failure causes loss of every file
- So, we want striping for performance, but we need something to help with reliability

## Reliability through Redundancy

- The issue: disk failure
  - not software failure (it's not journaling/crash tolerance)
  - not user error (it's not backup)
- To achieve reliability, add redundant data that allows a disk failure to be tolerated
  - We'll see how in a minute
- At the scales we're currently considering (tens of disks), it's typically enough to be resilient to the failure of a single disk
  - What are the chances that a second disk will fail before you've replaced the first one?
    - Er, it has happened to us!
- So:
  - Obtain performance from striping
  - Obtain reliability from redundancy

#### RAID

- RAID: Redundant Array of Inexpensive Disks
- Disks are small and cheap, so it's easy to put lots of disks (10s, say) in one box for increased storage, performance, and availability
- Data plus some redundant information is striped across the disks in some way
- How striping is done is key to performance and reliability

## RAID Implementation

- Option A: hardware
  - The hardware RAID controller deals with this
    - From the OS's perspective, the multi-disk RAID looks like one big array of blocks
- Option 2: software
  - A low level layer of the OS knows there are multiple disks, but presents them to upper layers as a single block device
    - That is, it does what the hw RAID controller does
- It doesn't matter to what follows which approach is used

#### Some RAID tradeoffs

#### Granularity

- fine-grained: stripe each file over all disks
  - · high throughput for the file
  - limits transfer to 1 file at a time
- coarse-grained: stripe each file over only a few disks
  - limits throughput for 1 file
  - allows concurrent access to multiple files

#### Redundancy

- uniformly distribute redundancy information on disks
  - avoids load-balancing problems
- concentrate redundancy information on a small number of disks
  - partition the disks into data disks and redundancy disks

## RAID Level 0: Non-Redundant Striping

- RAID Level 0 is a <u>non-redundant</u> disk array
- Files/blocks are striped across disks, no redundant info
- High (single-file) read throughput
- Best write throughput (no redundant info to write)
- Maximum use of disk capacity
- Any disk failure results in data loss

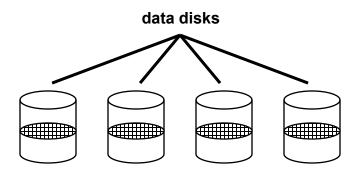

#### RAID Level 1: Mirrored Disks

- Files are striped across half the disks, and mirrored to the other half
  - 2x space expansion
- Reads: Read from either copy
  - read time is fastest read among copies
- Writes: Write both copies
  - write time is slowest write among copies
- On single drive failure, just use the surviving disk during repair
  - If two disks fail, you rely on luck...

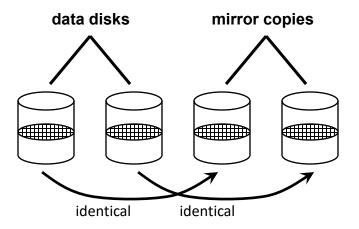

## Prelude to RAID Levels 2-5: A parity refresher

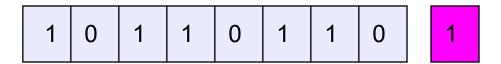

- To each byte, add a bit whose value is set so that the total number of 1's is even
- Can detect any odd number of bit errors
  - If an odd number of bits have their values flipped, the overall parity won't be even, so you'll know something is wrong
- Can correct a single error in which a bit "goes missing"
  - (next slide)
- More sophisticated schemes, called ECC (error correcting codes), can correct multiple bit errors at the cost of requiring more "extra bits"

### RAID Levels 2, 3,a and 4: Striping + Parity Disk

- RAID levels 2, 3, and 4 use <u>parity</u> or <u>ECC</u> disks
  - e.g., each byte on the parity disk is a parity function of the corresponding bytes on all the other disks
  - details between the different levels have to do with kind of ECC used, and whether it is bit-level, byte-level, or block-level
- A read accesses all the data disks
- A write accesses all the data disks plus the parity disk
- To recover from a single disk failure, read the remaining disks (including the parity) disk to compute the missing data

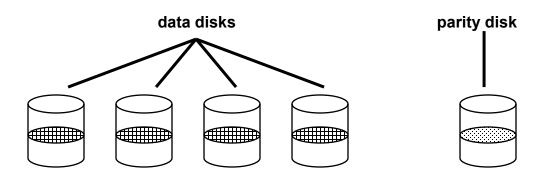

#### RAID Level 5

- RAID Level 5 uses block interleaved distributed parity
- Like parity scheme, but distribute the parity info (as well as data) over all disks
  - for each block, one disk holds the parity, and the other disks hold the data

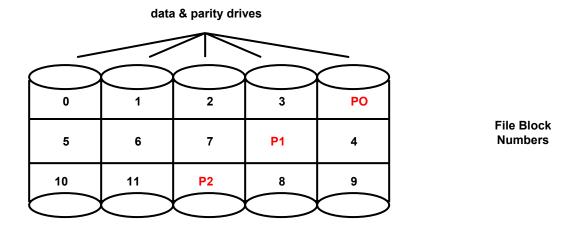

- Significantly better performance
  - every write of a block must modify the corresponding parity block
    - new parity block = (old data block) ^ (new data block) ^ (block parity block)
  - parity disk is not a hot spot

#### RAID Level 6

- Basically like RAID 5 but with replicated parity blocks so that it can survive two disk failures.
- Useful for larger disk arrays where multiple failures are more likely.

## **RAID Summary**

- Why use multiple disks (vs. one bigger disk)?
- What kinds of errors is RAID designed to protect against?
- If you have RAID, do you need journaling?
- If you have RAID, is a log structured file system of any use?
- If you have RAID, do you need file system backups?
- Is there any realistic situation in which you might lose "too many" disks at once?
  - For example, all of them?